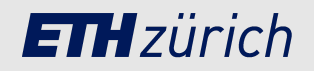

# **Using computational reproducibility tools**

for benchmarking causal discovery

Jack Kuipers 20 March 2024

## **Bayesian networks**

Directed acyclic graphs (DAGs) are the underlying structure of

- Bayesian networks **·**
- random variable on each node
- edges encode conditional dependencies

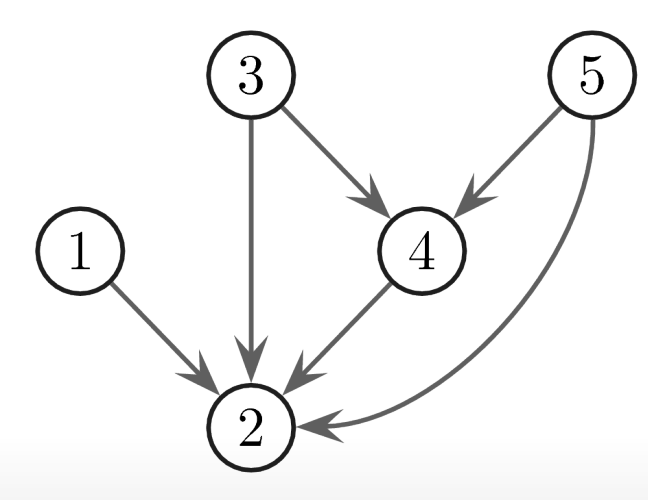

DAGs can be:

generated recursively **·** Robinson, 1970, 1973

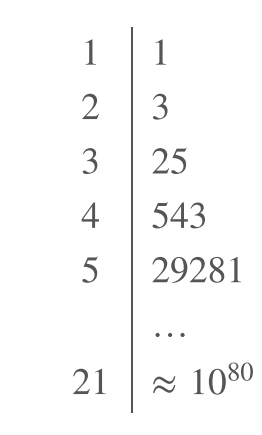

sampled uniformly **·** Kuipers and Moffa, Stats Comp 2015

## **Causal discovery - Some assumptions**

- $\cdot$  Causal representation: There exists some DAG  $G$  that is a causal DAG representation of the system
- $\cdot$  **Causal Markov condition:** The same DAG  $G$  also represents (through the Markov conditions) the probabilistic conditional independence properties of the system.
- $\cdot$  Causal faithfulness: The causal DAG  $G$  is a probabilisitically faithful representation of the system
	- all and only the independencies of the probability distribution are encoded in the graph **-**
	- the same set of conditional independencies may be described by different DAGs, so the same  distribution may be faithful to many DAGs.
- **Causal sufficiency:** No unmeasured confounders **·**

### Dawid, 2009: "Beware of the DAG!"

- **·** Even under the previous assumptions, and with perfect observational data
- we can only learn a DAG up to its equivalence class: **·** pattern graph or CPDAG (Completed Partially DAG)

## **Structure learning approaches**

Structure learning is generally NP-hard Chickering, Heckerman and Meek, JMLR <sup>2004</sup>

- Constraint-based methods **·**
	- **-** PC (Peter and Clark) algorithm: reverse-engineering from conditional independencies
- Score-and-search algorithms **·**
	- Scoring function typically a penalised (BIC) or marginalised (Bayesian) likelihood **-**

 $P(G | D) \propto P(D | G)P(G)$ 

- Greedy search, hill climbing, dynamic programming, ILP, **-** …
- Hybrid methods **·**
	- **-** First prune the search space (with constraints), then score-and-search
- **·** Continuous optimisation methods; but Reisach, Seiler and Weichwald, NeurIPS 2021: "Beware of the Simulated DAG!"
- **·** And "score-and-**sample**", with **MCMC** to sample from P(G ∣ D) Kuipers, Suter and Moffa, JCGS <sup>2022</sup>

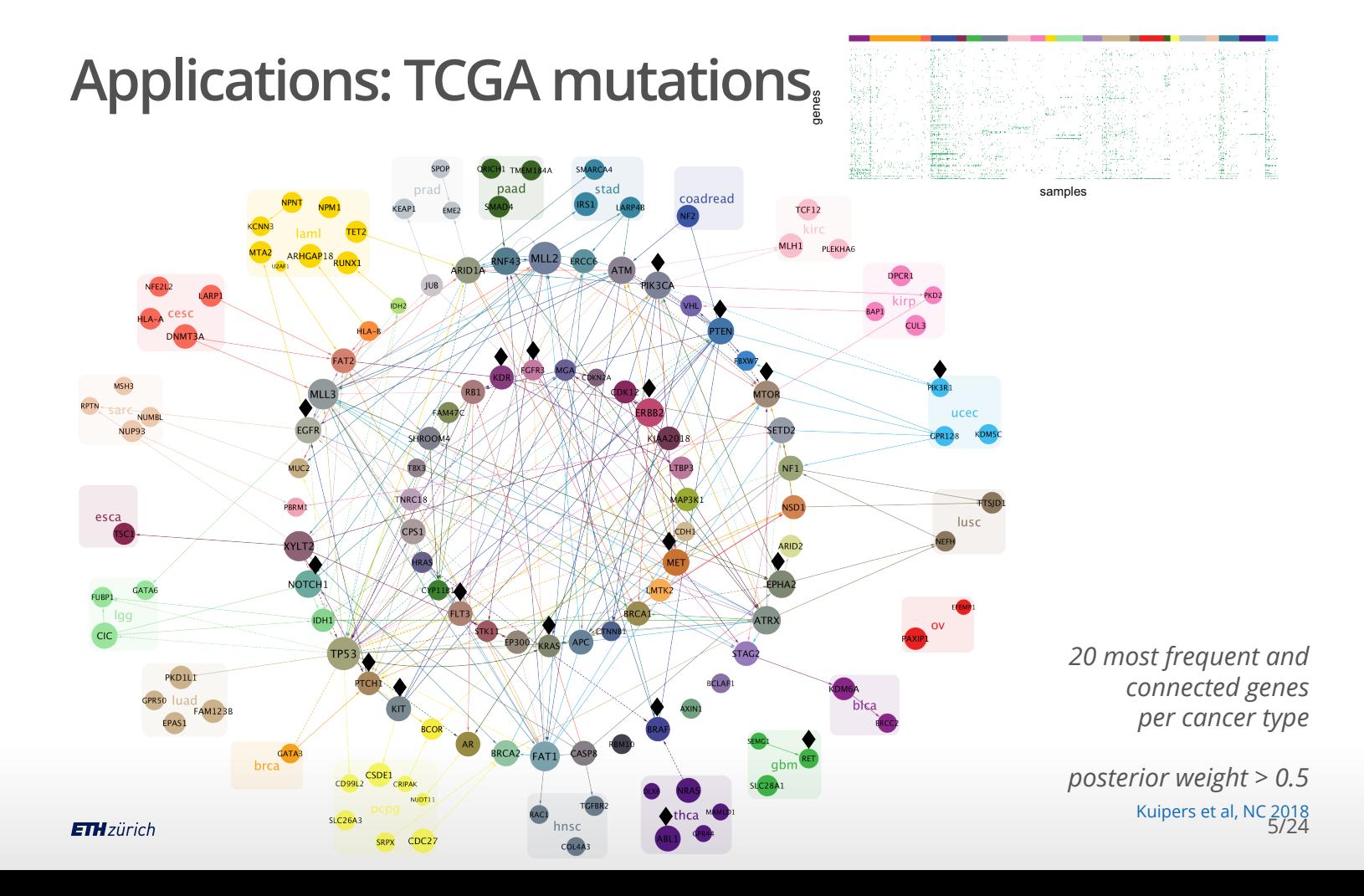

## **Applications: network-based clustering**

Can also account for clinical information in the clustering

**·** using "causal" modelling Bayer et al, bioRxiv:2023.10.25.563992

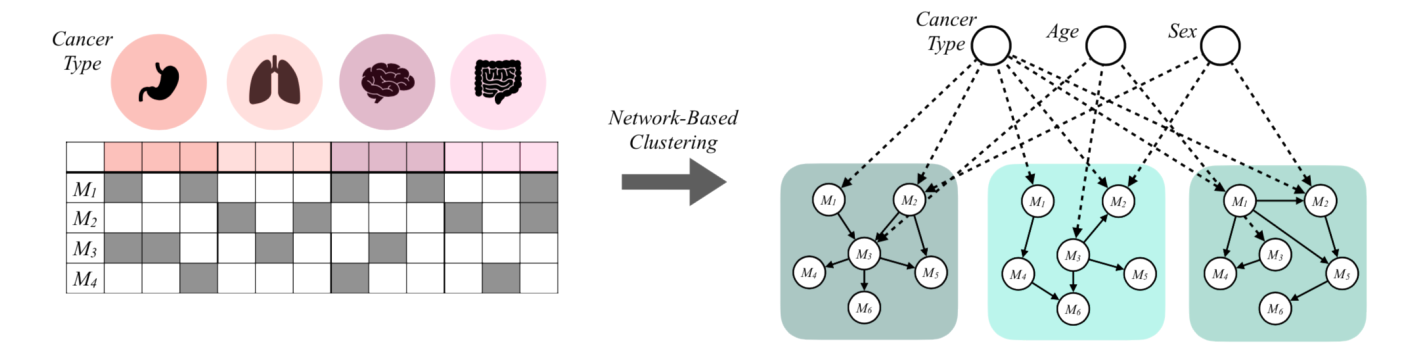

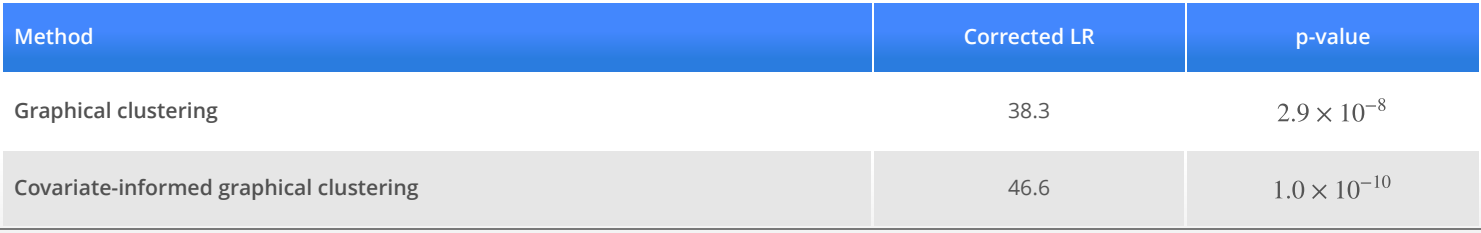

## **Applications: intervention estimation**

Cross-sectional study to characterise the relationships between psychological symptoms

- double arrows imply equivalence classes **·**
- colour intensity reflects posterior edge weights **·**

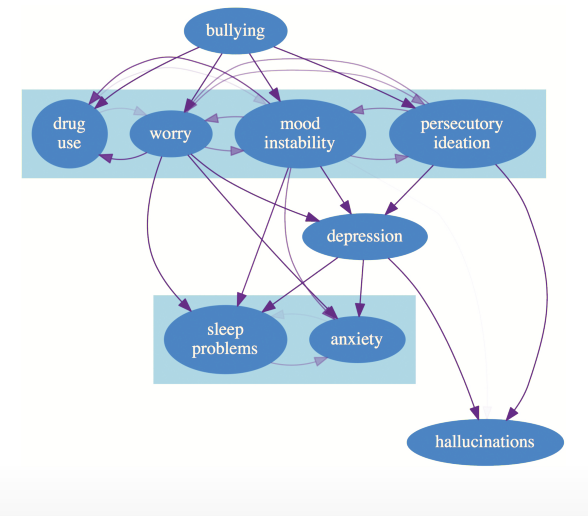

Moffa et al, Schiz Bull 2017; Psych Med 2023; Kuipers et al, Psych Med 2019 **ETH**zürich

And estimate posterior distribution of causal effects

- *row* label on *column* label **·**
- **•** red line → zero causal effect

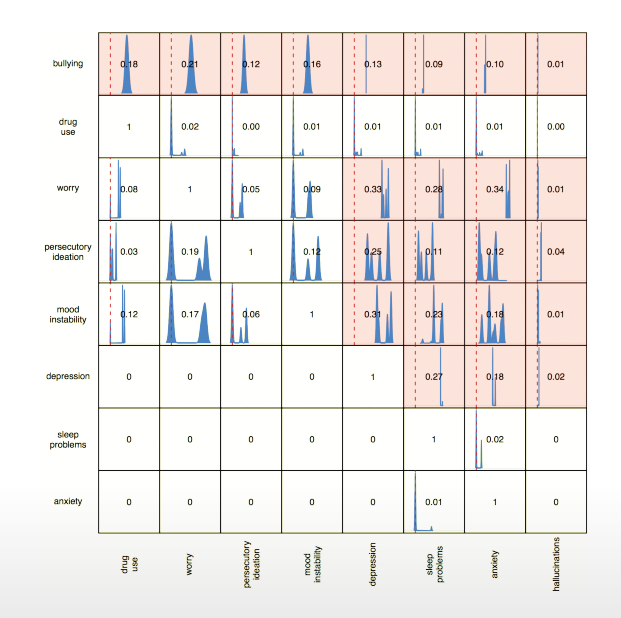

## **Benchmarking structure learning**

Many structure learning algorithms are available in the public domain.

Comparing them (like Constantinou et al, IJAR <sup>2021</sup>) can still be challenging:

- Not all are in the same programming language **·**
- Different implementations may have different formats/output **·**
- Large comparisons requires parallel computations **·**
- Hard to structure results **·**
- Many different comparison metrics **·**
- Time consuming to implement **·**

Lots of papers propose new algorithms

- perform **ad hoc** comparisons with a few selected competitors **·**
- problem we also faced Kuipers, Suter and Moffa, JCGS 2022

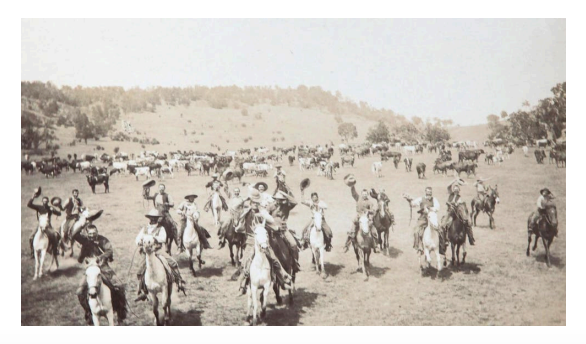

**·** …

## **Bioinformatics pipelines**

For example: Variant calling from paired-end whole exome sequencing data D'Antonio et al, BMC Bioinformatics 2013

- typically multiple interdependent steps **·**
- pipelines used to be complicated bash scripts **·**
- $\rightarrow$  Workflow managers and containers

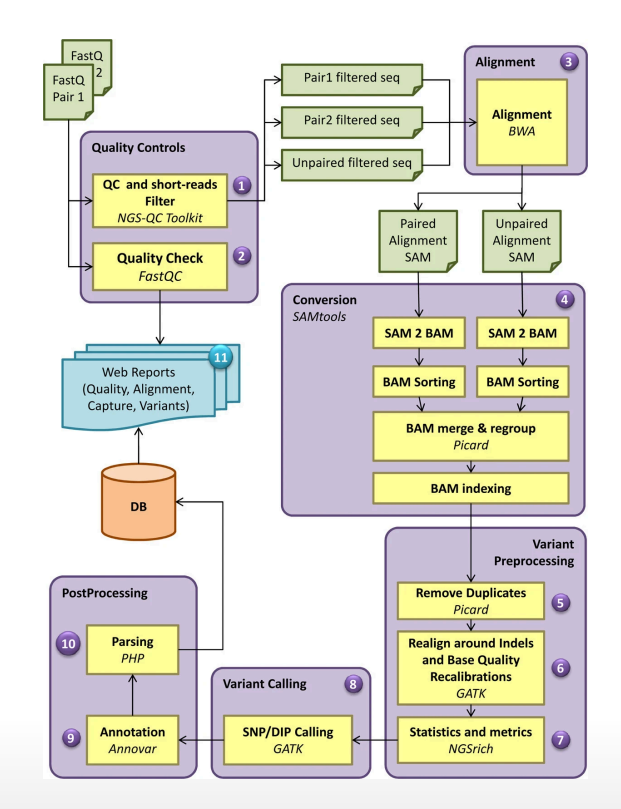

## **Snakemake**

**Snakemake** is a python-based workflow management system Köster and Rahmann, Bioinformatics 2012

Köster, Computational Reproducibility Seminar 2024

- for reproducible data analysis **·**
- widely used in bioinformatics **·**
	- $-$  > 1 citation a day
	- GitHub stars **-** ∼ 2100
- You define input-output rules **·**
	- **-** via JSON interface
- Snakemake builds the DAG relationship between jobs **·**
	- **-** submits and collates them

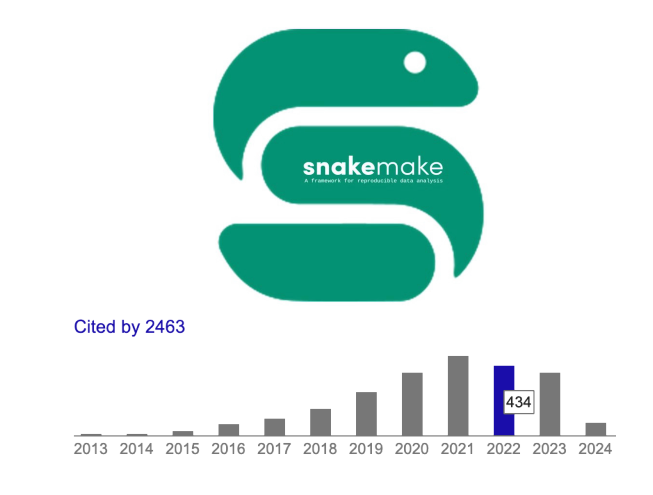

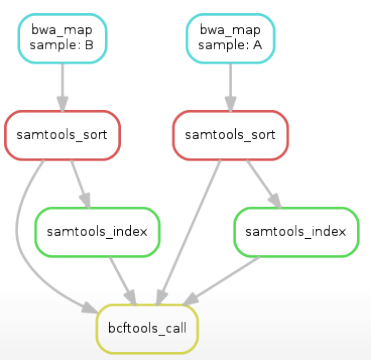

## **Benchpress**

**Benchpress** offers functionality to address the problems of structure learning benchmarking

- Leverages the **Snakemake** workflow management system for reproducible data analysis **·**
- Uses publicly available software (any language) in **Docker** containers (no installation) **·**
- Separate modules for graph/parameters/data sampling, structure learning, and benchmarking **·**
- · Fully parallel algorithm execution (grid, multicore, ...)
- Reproducible and interpretable results in a unified format **·**
- Simple JSON-file interface **·**
- Contains standards models/datasets: Asia, Alarm, Water, etc **·**
- Easy to extend with new modules/functionalities **·**

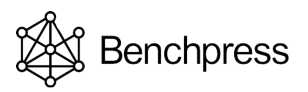

Rios, Moffa and Kuipers, arXiv:2107.03863

## **Workflow and use cases**

**Benchpress** modules and workflow

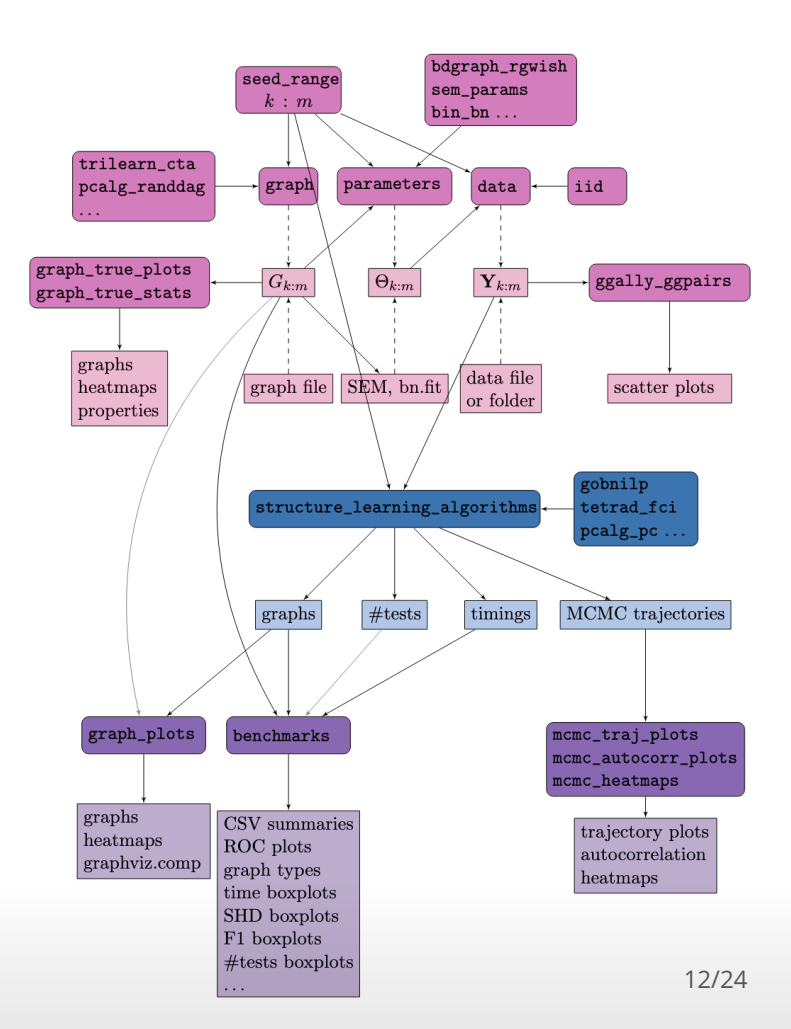

## **Workflow and use cases**

**Benchpress** supports five typical graph/parameters/data scenarios

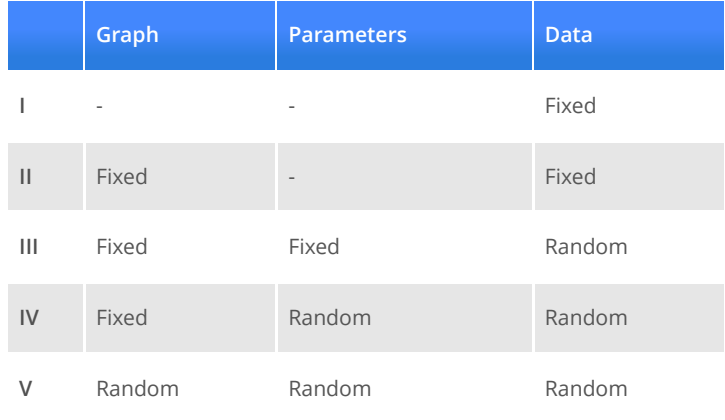

- **·** I and II are data analysis (without/with ground truth)
- III-V are Benchmarking

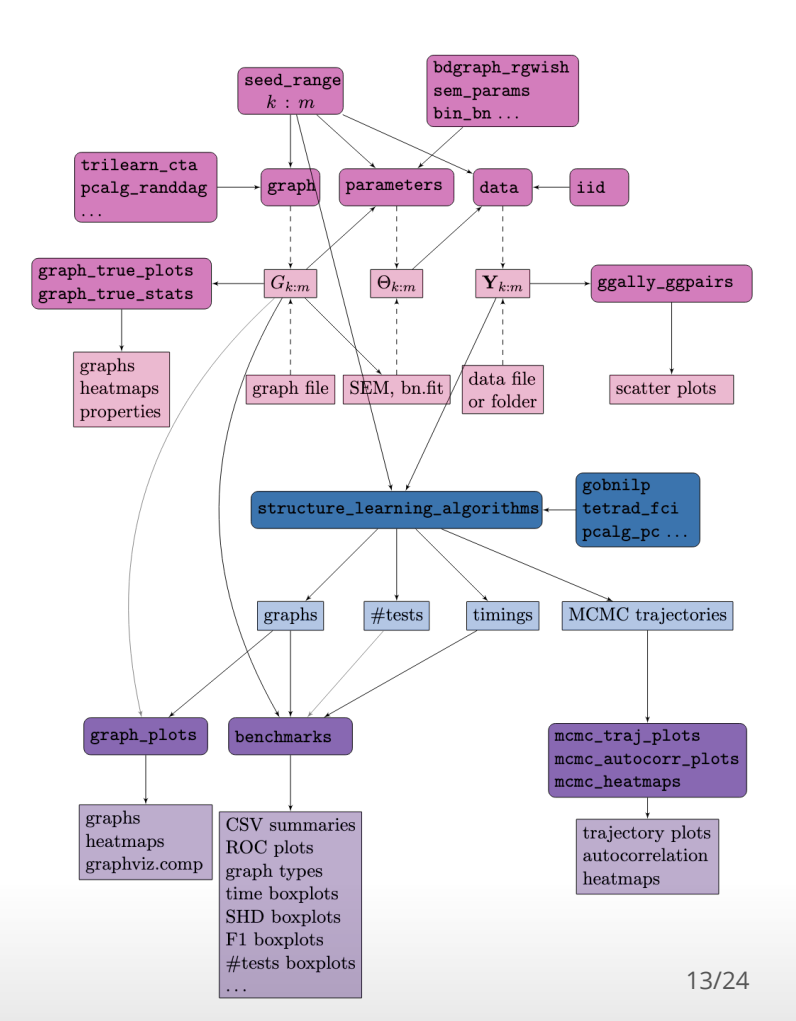

## **(Some) structure learning algorithms in Benchpress**

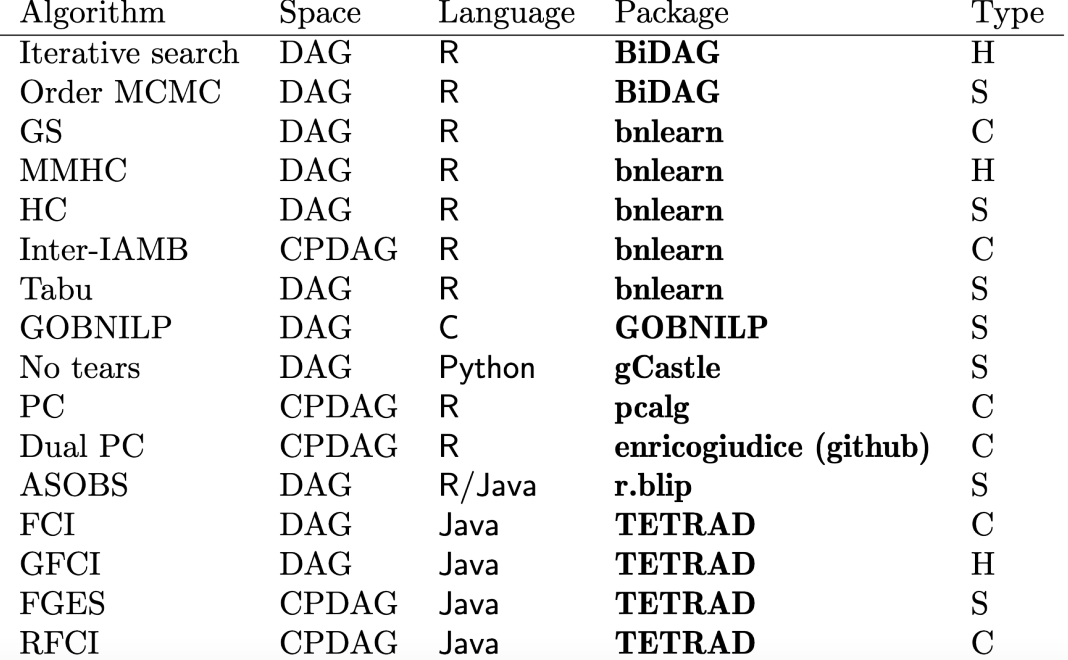

*Over 50 algorithms (+ over 10 more for undirected networks)* C: constraint, S: score, H: hybrid

## **JSON-file configuration**

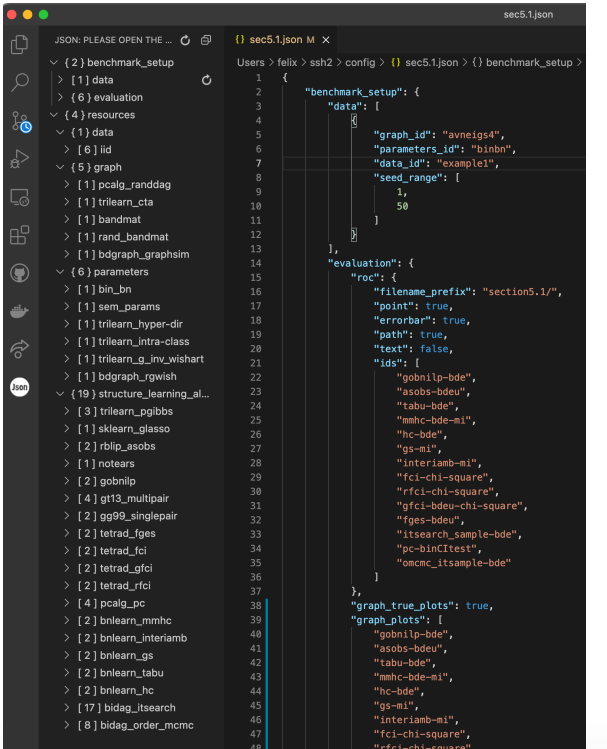

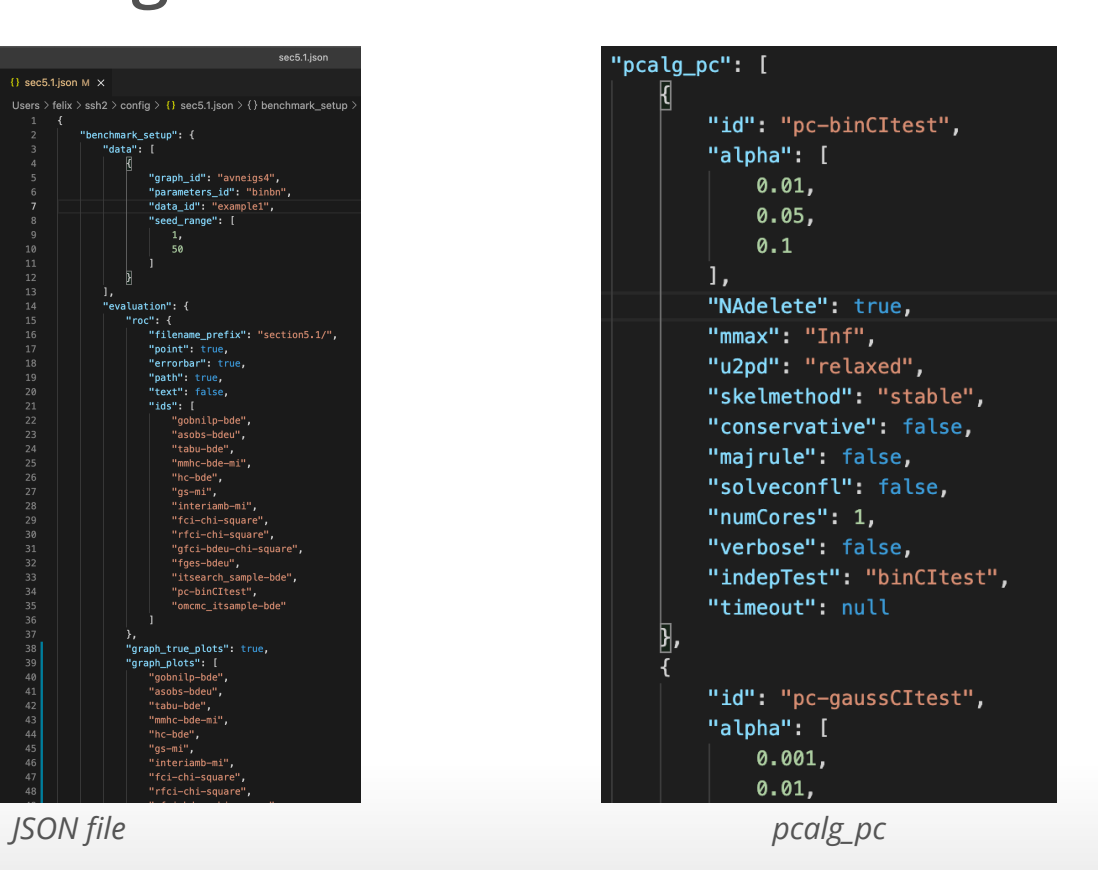

## **Simulation study - scenario V**

We can plot

- **ROC curves ·**
- run times
- SHD **·**
- **•** true and estimated adjacency matrices
- true and estimated graphs **·**

and

**·** differences in graphs

along with

**·** MCMC diagnostics

## **Simulation study - scenario V**

We can plot

- **ROC curves ·**
- run times
- SHD **·**
- **•** true and estimated adjacency matrices
- true and estimated graphs **·**

and

**·** differences in graphs

along with

**·** MCMC diagnostics

Repeated 100 times (for different seeds)

- Sample DAG with  $n = 80$  nodes
	- **-** using **randDAG** from **pcalg** package in **R**
- Sample parameters for Gaussian/binary **·** Bayesian networks
- Sample iid data sets
	- **-** sizes 320 (and 640)
- Run many structure learning algorithms **·**
	- **-** varying one main hyperparameter each
- Save graphs, parameters, time, TPR, FPR, etc

## **Simulation study - scenario V - ROC curves**

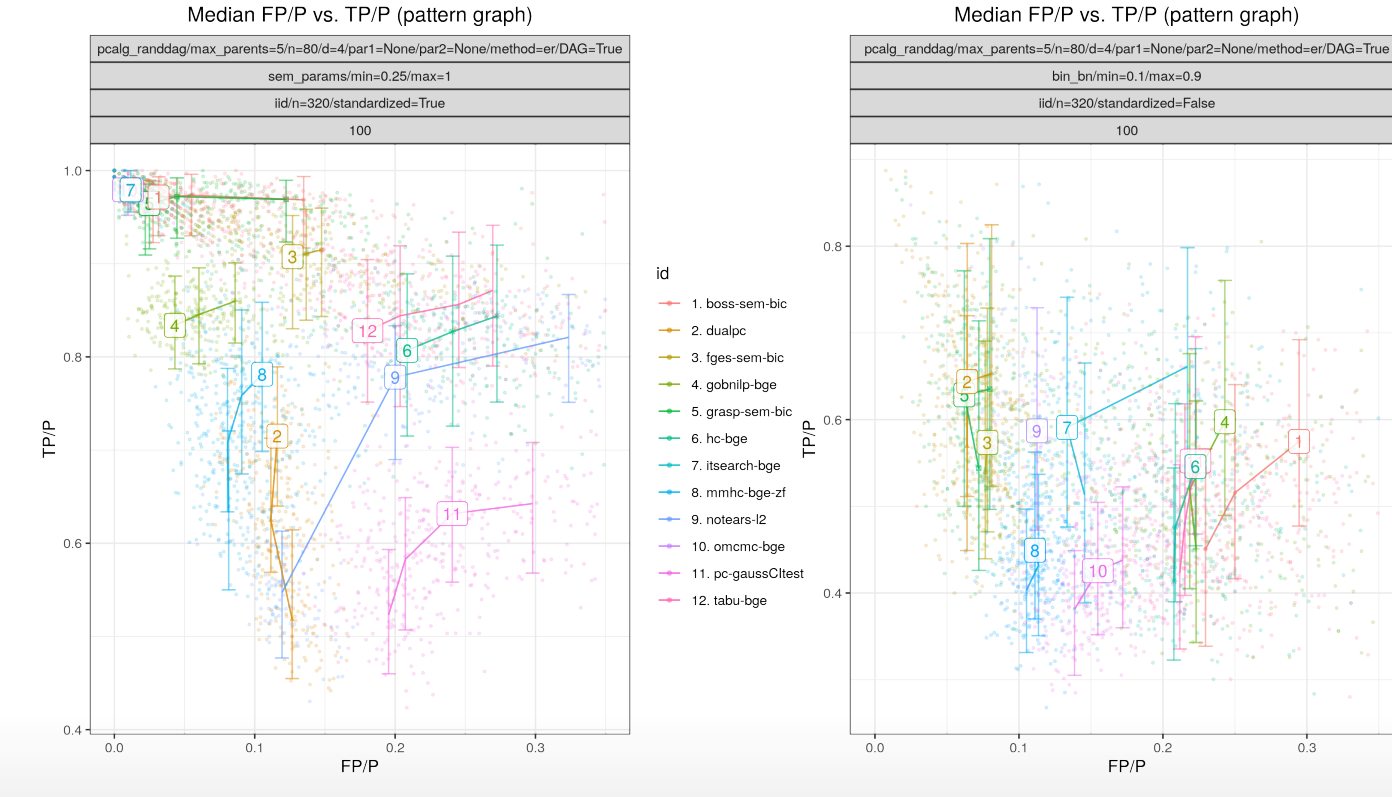

Median FP/P vs. TP/P (pattern graph)

100

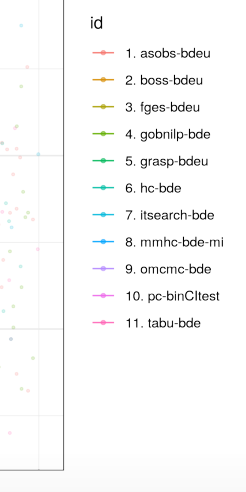

**ETH**zürich

*Gaussian binary* 18/24

FP/P

 $0.2$ 

 $0.3$ 

## **Simulation study - scenario V**

We can plot

- ROC curves **·**
- run times
- SHD **·**
- **•** true and estimated adjacency matrices
- true and estimated graphs **·**

and

**· differences in graphs**

along with

**·** MCMC diagnostics

Estimated pattern graph (correct=black, incorrect=red, missing=blue)

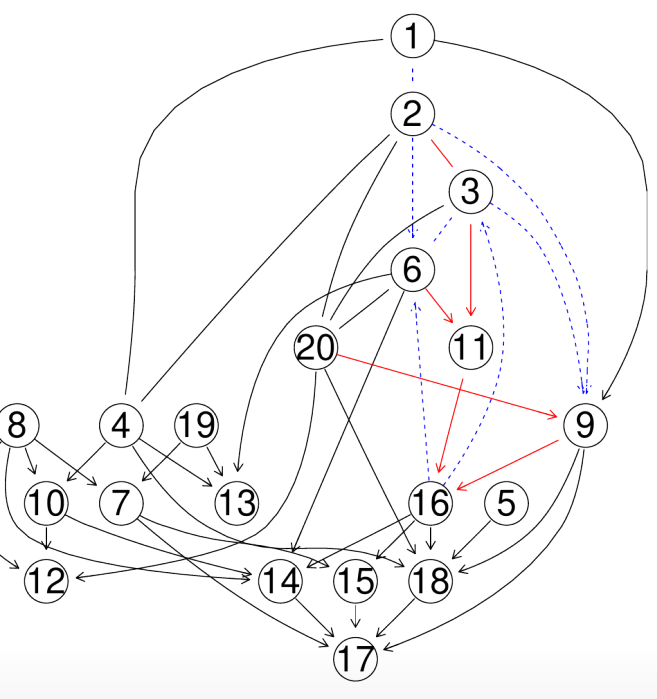

*here for a smaller simulation for clarity*

**ETH**zürich

19/24

## **Simulation study - scenario V - MCMC analyses**

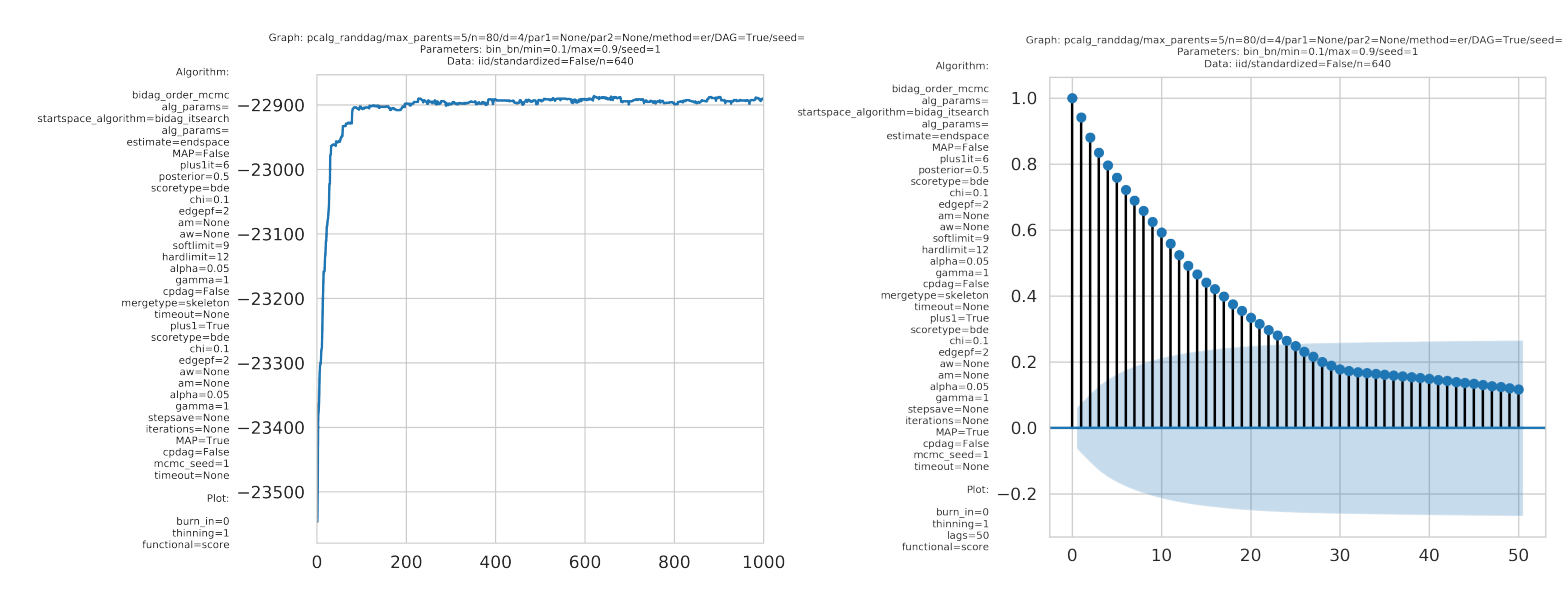

*Order MCMC score trajectory Order MCMC auto-correlation*

## **Simulation study - scenario V - MCMC analyses**

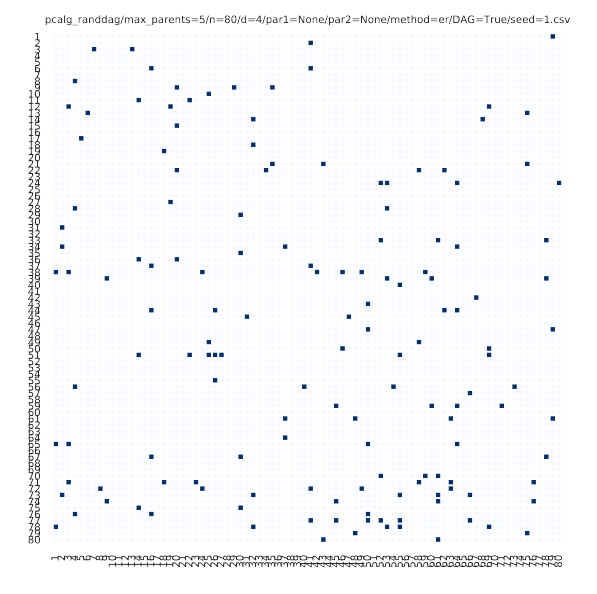

Graph: pcalq\_randdag/max\_parents=5/n=80/d=4/par1=None/par2=None/method=er/DAG=True/seed=1 Parameters: bin bn/min=0.1/max=0.9/seed=1 Data: iid/standardized=False/n=640

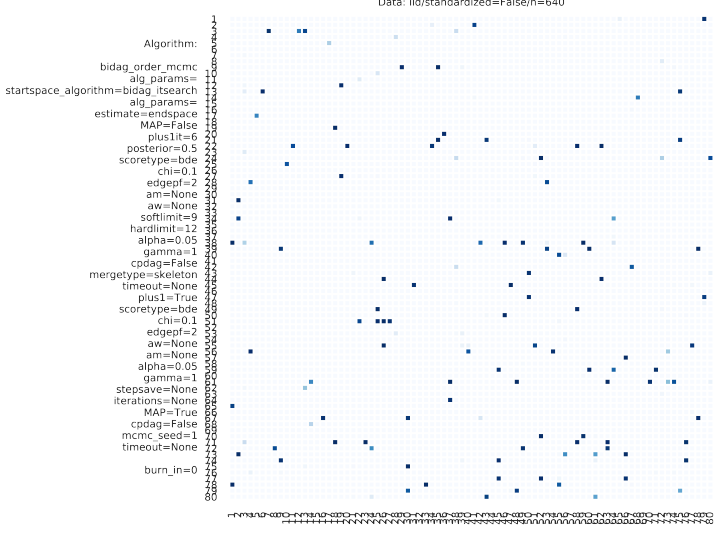

*True adjacency matrix Order MCMC edge posteriors*

## **Installation**

- <https://github.com/felixleopoldo/benchpress> **·**
- [https://benchpressdocs.readthedocs.io](https://benchpressdocs.readthedocs.io/) **·**

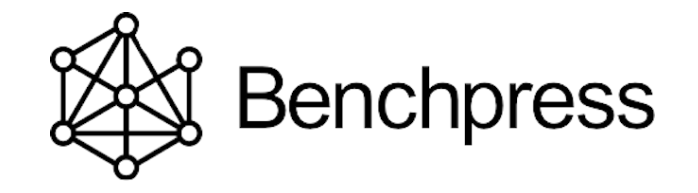

Download by:

**·** \$ git clone<https://github.com/felixleopoldo/benchpress.git>

Run in a *conda* environment or *Docker* container by

**·** \$ snakemake –cores all –use-singularity –configfile ex.json

Snakemake can use either Apptainer (Linux) or Docker (Linux/MacOS/Win)

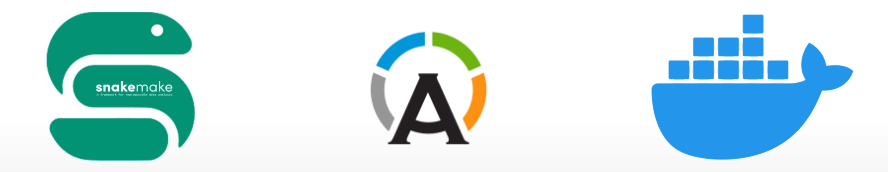

## **Add your own algorithm**

Benchpress can add user-defined algorithms

Simple example in R:

- Replace template R-script new\_alg.R **·**
	- **-** with your own code
- Add to the interface **·**
	- **-** update the JSON template
- Benchpress does the rest **·**
	- **-** submits and collates jobs

More complex scripts and other languages can be handled too

- **·** can add other new modules
	- **-** can add to the repository

```
myparam1 <- snakemake@wildcards[["myparam1"]]
myparam2 <- snakemake@wildcards[["myparam2"]]
data \leftarrow read.csv(snakemake@input[["data"], check, names = FALSE)
```

```
# This is a very fast and bad algorithm for estimating an undirected graph.
p \leftarrow \text{ncol(data)}set.seed(as.integer(snakemake@wildcards[["replicate"]]))
start \leq proc.time() [1]
adjmat <- matrix(runif(p * p), nrow = p, ncol = p) > 0.8
adjmat <- 1 * (adjmat | t(adjmat)) # Make it symmetric (undirected)
diag(adjmat) \leftarrow 0 # No self loops
colnames(adjmat) \leq names(data) # Get labels from the data
totaltime \leq proc.time()[1] - start
```
write.csv(adjmat, file = snakemake@output[["adjmat"]], row.names = FALSE, quote = FALSE) write(totaltime, file = snakemake@output[["time"]]) write("None", file = snakemake@output[["ntests"]]) # Number of c.i. tests

*new\_alg.R*

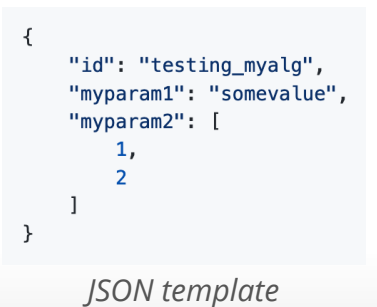

**ETH**zürich

e

### **Summary**

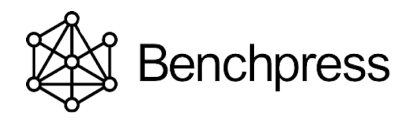

### <https://github.com/felixleopoldo/benchpress>

Can now benchmark structure learning arXiv:2107.03863

- reproducibly
- with many algorithms **·**
- and add your own! **·**

Score-and-search or score-and-sample JcGs 2022 currently best for larger networks

*Jack Kuipers*

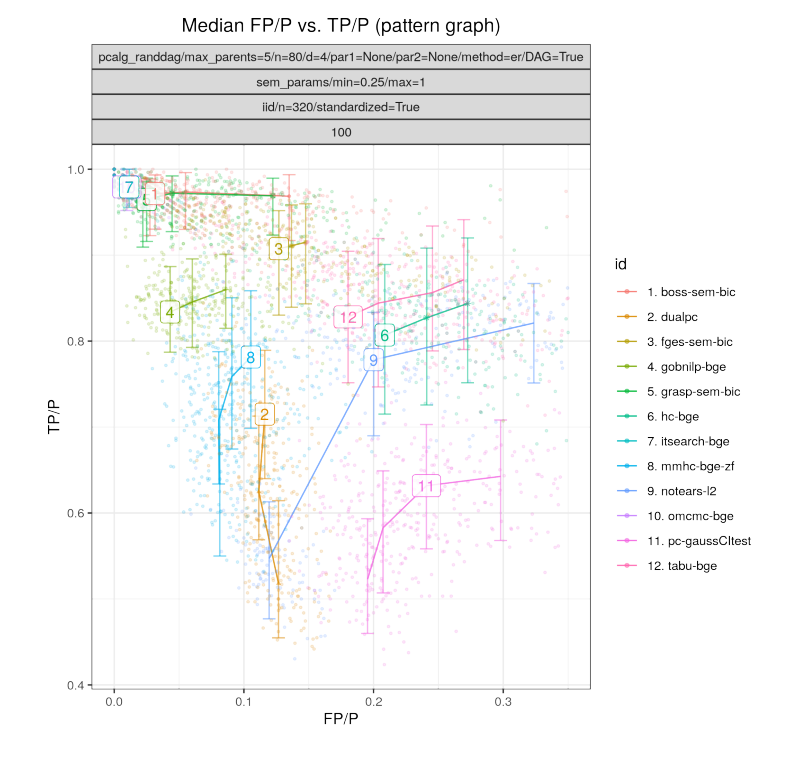

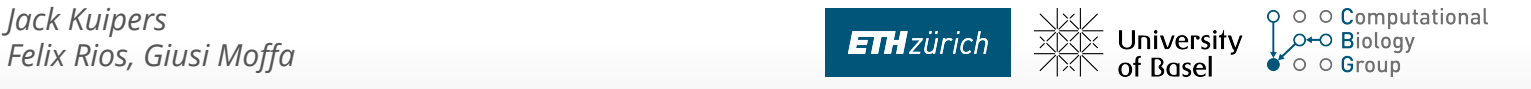